*BCG - Boletim de Ciências Geodésicas - On-Line version, ISSN 1982-2170* **[http://dx.doi.org/10.1590/S1982-21702015000100002](http://dx.doi.org/10.1590/S1982-21702015000100001)**

# **ANÁLISE ESTATÍSTICADO POSICIONAMENTO RELATIVO A PARTIR DO AUSPOS**

*Statistical analysis of the relative positioning obtained from AUSPOS*

ALESSANDRO SALLES CARVALHO<sup>1,3</sup> JANE AZEVEDO DA SILVA<sup>2</sup> WILLIAM RODRIGO DAL POZ<sup>3</sup>

1,2Universidade Federal de Juiz de Fora – UFJF Juiz de Fora - Minas Gerais - Brasil <sup>3</sup>Universidade Federal Vicosa – UFV Viçosa – Minas Gerais - Brasil {alessandro.carvalho@ufjf.edu.br;janeas@engenharia.ufjf.br; william.dalpoz@ufv.br}

#### **RESUMO**

A disponibilidade de sistemas de processamento de dados GPS (*Global Positioning System)*, online e gratuitos, tem aumentado nos últimos anos. Dentre esses destacase o AUSPOS (v.2.1) o qual emprega o programa BERNESE (v. 5.0) para realização do posicionamento relativo estático. O objetivo desse trabalho é verificar a qualidade do posicionamento planimétrico e altimétrico obtido com o uso do AUSPOS. Para isso foram utilizados arquivos contendo sessões de observações GPS de 4, 6 e 24 horas, no período de 22 dias consecutivos, no mês de setembro de 2013, das estações CRUZ, IMBT, IMPZ, MGIN e POAL, pertencentes à RBMC (Rede Brasileira de Monitoramento Contínuo dos Sistemas GNSS). Os resultados mostraram menor variabilidade posicional com o aumento da duração da sessão de rastreio e as acurácias planimétrica e altimétrica sub-centimétricas para o período de 24h e centimétricas para os períodos de 4h e 6h.

**Palavras-chave:** AUSPOS; Posicionamento Relativo GPS online; Acurácia.

#### **ABSTRACT**

The availability of processing systems of GPS data, online and free, has increased in the last years. Among these, the AUSPOS (v.2.1) system, which employs the Bernese software (v.5.0) to realize of the static relative positioning, stands out. This paper aims at checking the quality of planimetric and altimetric positining obtained using the AUSPOS system. Files containing GPS observations of 4, 6 and 24 hour sessions were used in the period of 22 consecutive days in September 2013 of the CRUZ, IMBT, IMPZ, MGIN and POAL, stations belonging to RBMC (Brazilian Network for Continuous Monitoring of the GNSS systems). The results have shown lower positional variability with increase of the tracking session duration, and the planimetric and altimetric accuracies has reached subcentimeter level for 24 hours and centimetric level for 4 and 6 hours.

**Keywords**: AUSPOS; GPS Relative Positioning; Accuracy.

# **1. INTRODUÇÃO**

Vários serviços online de processamento de dados GPS (*Global Positioning System*) têm sido desenvolvidos e disponibilizados gratuitamente por diferentes organizações (GHODDOUSI-FARD e DARE, 2006; OCALAN, ERGAN e TUNALIOGLU, 2013). Dentre esses serviços há os que permitem a realização do posicionamento relativo e Posicionamento por Ponto Preciso (PPP).As ferramentas gratuitas mais utilizadas que permitem realizar o PPP são: CSRS-PPP (*Canadian Spatial Reference System – Precise Point Positioning*), o IBGE-PPP (Instituto Brasileiro de Geografia e Estatística – Posicionamento por Ponto Preciso), o GAPS(*GPS Analysis and Positioning Software*) e o APPS (*Automatic Precise Positioning Service*); já as que permitem a realização do posicionamento relativosão: AUSPOS (*Online GPS Processing Service)*, o OPUS (*Online Positioning User Service*) e o SCOUT (*Scripps Coordinate Update Tool*) (DAWSON, GOVIND e MANNING, 2001; GHODDOUSI-FARD e DARE, 2006; ADIYANTO e ROBERTS, 2007; TSAKIRI, 2008;EL-MOWAFY, 2011;OCALAN, ERDGAN e TUNALIOGLU, 2013; GOMEZ, COGLIANO e TELLO,2013; IBGE, 2014).Os requisitos básicos para que usuários utilizem esses diferentes serviços são praticamente os mesmos: acesso à Internet e um endereço de e-mail válido (GHODDOUSI-FARD e DARE, 2006). Para a realização dos experimentos deste trabalho foi utilizado o serviço de processamento de dados GPS - AUSPOS.

O método de posicionamento relativo estático é frequentemente utilizado na implantação de redes geodésicas, no transporte de coordenadas e na determinação de pontos temáticos. Como resultado do pós-processamento dos dados GPS são obtidos vetores linha de base os quais ligam as estações de coordenadas conhecidas àquelas a serem determinadas. Para a realização do pós-processamento o AUSPOS utiliza efemérides precisas do IGS (*International GNSS Service*), as quais estão vinculadas desde07 de outubro de 2012, semana GPS 1709, até o presente, ao sistema de referência IGb08 (REBISCHUNG, 2012; REBISCHUNG et al., 2012). Atualmente, todas as coordenadas determinadas pelo AUSPOS estão no GDA94 (*Geocentric Datum of Australia* 1994) e no ITRF2008, época da coleta dos dados.

Devido a adoção de diferentes realizações de sistemas de referência para determinação das velocidades e coordenadas das estações, e as mesmas estarem

vinculadas a uma época específica, torna-se fundamental a compatibilização entre referenciais e épocas.

O objetivo deste trabalho é analisar a qualidade do posicionamento planimétrico e altimétrico obtido com uso do AUSPOS (v. 2.1) utilizando para isso, dados coletados por estações pertencentes à RBMC (Rede Brasileira de Monitoramento Contínuo dos Sistemas GNSS).

# **2. SISTEMAS DE REFERÊNCIA E REALIZAÇÕES**

O ITRS (*International Terrestrial Reference System* – Sistema de Referência Terrestre Internacional) é um sistema de referência tridimensional que gira com a Terra em seu movimento diurno no espaço. Nesse sistema, os pontos fixos à crosta da Terra sofrem pequenas variações com o tempo devido aos efeitos geofísicos (PETIT e LUZUM, 2010).

O ITRS é realizado e mantido pelo IERS (*International Earth Rotation and Reference Systems Service*) (ALTAMIMI, COLLILIEUX e MÉTIVIER, 2012). A realização mais atual é denominada de ITRF2008 e foi construída com base em observações obtidas por técnicas geodésicas espaciais: VLBI (*Very Long Baseline Interferometry)*, SLR (*Satellite* Laser *Ranging*), DORIS (*Doppler Orbitography and Radiopositioning Integrated by Satellite*) e GNSS (*Global Navigation Satellite System*) (ITRF, 2014). O ITRF2008 é composto por 934 estações distribuídas em 580 localidades, na qual 463 estão localizadas no hemisfério norte e 117 no hemisfério sul (ALTAMIMI, COLLILIEUX e MÉTIVIER, 2012).

A realização do ITRS pelo IGS é denominada de IGb08 e foi obtida com o emprego de observações GNSS. As efemérides precisas disponibilizadas pelo IGS estão, atualmente, vinculadas ao referencial IGb08 o qual é alinhado ao ITRF2008 (IGS, 2014).

O Sistema de Referência Geocêntrico para as Américas (SIRGAS) é realizado por meio de uma rede de estações GNSS de funcionamento contínuo denominada de SIRGAS-CON. As coordenadas semanais das estações são dadas no referencial IGb08, época média do período da coleta dos dados. Há também a solução multianual (SIR11P01) da rede SIRGAS-CON, na qual são fornecidas as coordenadas no ITRF2008, época 2005,0 e velocidades cartesianas geocêntricas no ITRF2005 das estações (SIRGAS, 2014).

#### **2.1 Relacionamento entre Sistemas de Referência**

2.1.1 Mudança de Referencial das Coordenadas das Estações e das Velocidades

A transformação de similaridade é utilizada para relacionar dois sistemas de referência por meio de três translações, três rotações e um fator de escala (PETIT E LUZUM, 2010). Na atualização dos sete parâmetros de transformação e na mudança do referencial das velocidades dos pontos de interesse é necessário considerar suas variações temporais (ITRF, 2014).

De acordo com Petit e Luzum (2010), Altamimi, Collilieux e Métivier (2012) e ITRF (2014), o modelo matemático utilizado para transformação das coordenadas do sistema referência de origem (o) para o sistema de referência destino (d) pode ser expresso por:

$$
\begin{bmatrix} X \\ Y \\ Z \end{bmatrix}_{d} = \begin{bmatrix} X \\ Y \\ Z \end{bmatrix}_{o} + \begin{bmatrix} T_X \\ T_Y \\ T_Z \end{bmatrix} + \begin{bmatrix} D & -R_Z & R_Y \\ R_Z & D & -R_X \\ -R_Y & R_X & D \end{bmatrix} \begin{bmatrix} X \\ Y \\ Z \end{bmatrix}_{o}, \tag{1}
$$

em que:

 $[X \ Y \ Z]_d^T$ : vetor das coordenadas cartesianas geocêntricas no sistema de referência destino, dadas em metros;

 $[X \ Y \ Z]_0^T$ : vetor dascoordenadas cartesianas geocêntricas no sistema de referência origem, dadas em metros;

 $[T_X \ T_Y \ T_Z]^T$ : vetor das translações da origem do sistema de origem no sistema de referência destino, dadas em metros;

 $R_X, R_Y, R_Z$ : rotações diferenciais em torno dos eixos X, Y, Z respectivamente para estabelecer o paralelismo da rede origem com a rede destino, dadas em radianos; D: fator diferença de escala, adimensional.

É importante salientar que os sete parâmetros de transformação e as coordenadas dos pontos nos dois sistemas devem estar na mesma época.

De acordo com Altamimi, Collilieux e Métivier (2012) o modelo matemático para realizar a mudança de referencial das velocidades das estações pode ser expresso por:

$$
\begin{bmatrix} V_{X} \\ V_{Y} \\ V_{Z} \end{bmatrix}_{d} = \begin{bmatrix} V_{X} \\ V_{Y} \\ V_{Z} \end{bmatrix}_{0} + \begin{bmatrix} T_{X} \\ T_{Y} \\ T_{Z} \end{bmatrix} + \begin{bmatrix} \dot{D} & -\dot{R}_{Z} & \dot{R}_{Y} \\ \dot{R}_{Z} & \dot{D} & -\dot{R}_{X} \\ -\dot{R}_{Y} & \dot{R}_{X} & \dot{D} \end{bmatrix} \begin{bmatrix} X \\ Y \\ Z \end{bmatrix}_{0},
$$
\n(2)

em que:

 $[V_X, V_Y, V_Z]_d^T$ : vetor das velocidades cartesianas no sistema destino;  $[V_X, V_Y, V_Z]_0^T$ : vetor das velocidades cartesianas no sistema origem;

 $[T_X \quad T_Y \quad T_Z]^{T}$ : vetor das variações temporais das translações; j

 $\vec{R_X}, \vec{R_Y}, \vec{R_Z}$ : variações temporais das rotações diferenciais em torno dos eixos X, Y, l ֘ Z;

D: variação temporal do fator de escala.

Na mudança de referencial das velocidades do ITRF2008 para ITRF2005, apenas a velocidade na componente X é alterada, pois com exceção da variação temporal da translação em torno do eixo X, as demais são iguais a zero.

Os parâmetros de transformação entre realizações do ITRS podem ser obtidos no site http://itrf.ensg.ign.fr/doc\_ITRF/Transfo-ITRF2008\_ITRFs.txt, os quais

permitem o relacionamento do ITRF2008 para realizações anteriores. Deste modo, para transformações como, por exemplo, do ITRF2005 para ITRF2008, basta trocar o sinal do parâmetro. Para atualizar os parâmetros da época 2000,0 para outra época de interesse, pode-se utilizar o modelo matemático expresso por (ITRF, 2014):

$$
\begin{bmatrix}\nT_X(t) \\
T_Y(t) \\
T_Z(t) \\
T_Z(t) \\
D(t) \\
R_X(t) \\
R_Y(t) \\
R_Y(t_0)\n\end{bmatrix} =\n\begin{bmatrix}\nT_X(t_0) \\
T_Y(t_0) \\
T_Z(t_0) \\
D(t_0) \\
D(t_0) \\
R_X(t_0) \\
R_Y(t_0) \\
R_Y(t_0) \\
R_Z(t_0)\n\end{bmatrix} +\n\begin{bmatrix}\nT_X \\
T_Y \\
T_Z \\
D \\ D \\ R_X \\
R_Y \\
R_Y\n\end{bmatrix} (t-t_0),
$$
\n(3)

em que:

t : época de interesse dos parâmetros, dados em anos e sua fração;

t<sub>0</sub> : época de origem dos parâmetros, dados em anos e sua fração.

### 2.1.2 Atualização de Coordenadas

A atualização de coordenadas de uma época origem para uma época de interesse pode ser realizada com o emprego das equações SIRGAS (2014):

$$
X(t)=X(t_0)+V_X(t-t_0);
$$
\n(4)

$$
Y(t)=Y(t_0)+V_Y(t-t_0);
$$
\n(5)

$$
Z(t)=Z(t_0)+V_Z(t-t_0),
$$
\t(6)

em que:

t: época de interesse para a determinação das coordenadas cartesianas, dada em ano e sua fração;

t<sub>o</sub>: época de origem das coordenadas cartesianas, dada em ano e sua fração;

 $X(t)$ , $Y(t)$ , $Z(t)$ :coordenadas cartesianas geocêntricas de uma estação na época de destino;

 $X(t_0)$ ,  $Y(t_0)$ ,  $Z(t_0)$ :coordenadas cartesianas geocêntricas de uma estação na época de origem.

Este procedimento permite que seja considerado o deslocamento da estação no intervalo de tempo, dado entre a época de determinação da coordenada e a época de interesse, devido ao movimento da placa litosférica.

### **3. SERVIÇO ONLINE DE PROCESSAMENTO DE DADOS GPS - AUSPOS**

AUSPOS é um serviço de pós-processamento de dados GPS, gratuito, fornecido pela agência australiana de geociências que pode ser acessado em <http://www.ga.gov.au/earth-monitoring/geodesy/auspos-online-gps-processingservice.html>. A versão 2.1 do AUSPOS foi lançada em primeiro de outubro de 2013.

A determinação posicional no ITRF em qualquer parte da Terra pelo AUSPOS é feita utilizando produtos IGS tais como: efemérides precisas, parâmetros de orientação da Terra, coordenadas e observáveis GPS das estações ativas da rede IGS (GEOSCIENCE AUSTRALIA, 2014).

O pós-processamento dos dados GPS é feito utilizando o método relativo estático com o emprego do software Bernese GNSS, desenvolvido pela AIUB (*Astronomical Institute of the University of Bern)*.Informações sobre esse software podem ser obtidas em [\(http://www.bernese.unibe.ch/\)](http://www.bernese.unibe.ch/).

Atualmente, para determinação das coordenadas no referencial ITRF2008, época média dos dados coletados, deve-se enviar, via *upload* ou *ftp* (*File Transfer Protocol*, as observáveis,no formato RINEX (*Receiver INdependent EXchange*), coletadas no modo estático, por receptores geodésicos de dupla frequência. Quando o arquivo de observações RINEX é submetido, 15 estações ativas da rede IGS e APREF (*Asia-Pacific Reference Frame*) mais próximas ao ponto a ser determinado poderão ser utilizadas como estações de referência para o posicionamento relativo e ajustamento (GEOSCIENCE AUSTRALIA, 2014).

Nos processamentos, os efeitos das fontes de erros, tais como: erro do relógio dos receptores, troposfera e ionosfera são levados em consideração por meio da modelagem ou estimação dos parâmetros relacionados. Todos os cálculos são efetuados de acordo com as convenções do IERS<http://www.iers.org/ IERS/EN/DataProducts/Conventions/conventions.html?\_\_nnn=true>. Salienta-se que a correção do efeito devido a carga oceânica não é levada em consideração nos processamentos.

Para a realização do processamento o usuário deverá submeter ao serviço apenas os dados de observação GPS, o tipo e altura da antena utilizada e um e-mail válido para o recebimento do relatório de processamento. Embora as observações da RBMC sejam armazenadas com intervalo de 15 segundos, são empregados intervalos de 30 segundos para o processamento.

OAUSPOS utiliza a nomenclatura de antena adotada pelo IGS e parâmetros de calibração NGS (*National Geodetic Survey*). Podem ser submetidos arquivos de observação de até 20 estações. No relatório estão presentes as coordenadas no  $GDA94$  e no ITRF2008.

## **4 METODOLOGIA**

#### **4.1 Obtenção dos dados**

Os dados GPS das estações da RBMC utilizados compreendem o período de 08/09/2013 a 29/09/2013 e correspondem aos dias do ano de 251 a 272, perfazendo um total de 22 dias consecutivos. Foram escolhidas cinco estações da RBMC que contribuíram para solução multianual da rede SIRGAS-CON. As estações utilizadas são denominadas de: CRUZ (Cruzeiro do Sul / AC); IMBT (Imbituba / SC); IMPZ (Imperatriz / MA); MGIN (Inconfidentes / MG) e POAL (Porto Alegre / RS). As observações GPS dessas estações, no formato RINEX, foram adquiridas no site do

IBGE mantenedor do projeto RBMC. Os períodos de observações utilizadas são da 0h à 4h, das 0h às 06h e das 0h às 24h.

## **4.2 Determinação das Coordenadas pelo AUSPOS**

No processamento dos dados GPS, o AUSPOS utilizou 15 estações de controle pertencentes à rede IGS e efemérides precisas finais. No ajustamento, as coordenadas das estações IGS foram injuncionadas com incertezas de 0,001m para as componentes horizontais e de 0,002m para vertical. Todas as coordenadas foram determinadas em ITRF2008, época 2013,7.

No Quadro 1 encontram-se os principais modelos e estratégias utilizadas para o processamento das linhas de base pelo software Bernese no serviço AUSPOS.

| Software                                            | Bernese GPS Software V. 5.0.                                                                                                    |
|-----------------------------------------------------|----------------------------------------------------------------------------------------------------|
| Sistema GNSS                                        | <b>GPS</b>                                                                                                    |
| Observações                                         | Dupla Diferença de Fase                                                                                                    |
| Taxa de coleta utilizada                            | 30 <sub>s</sub>                                                                                                    |
| Máscara de elevação                                 | $10^{\circ}$                                                                                                    |
| Estratégia de Linha de Base                         | Pré-processamento de linha de base por linha de base<br>com o uso da Tripla Diferença de Fase.                                                            |
| Efemérides precisas/EOP                             | O melhor produto IGS disponível. (Foi utilizada<br>órbita IGS final).                                                                                     |
| Modelo de Troposfera                                | Modelo a priori: Saastamoinen<br>baseado<br>no<br>mapeamento hidrostático com Niell<br>(componente)<br>seca).                                             |
| Função<br>de<br>Mapeamento<br>Troposférico          | <b>Niell</b>                                                                                                    |
| Troposfera local                                    | As correções do atraso zenital são estimadas para<br>cada estação a cada duas horas com o emprego da<br>função de mapeamento de Niell (componente úmida). |
| Ionosfera                                           | Efeito de primeira ordem eliminado pela utilização da<br>combinação linear L1 e L2.                                                                       |
| Ambiguidades                                        | Resolvidas linha de base por linha de base com uso da<br>estratégia Quasi-Ionosphere-Free (QIF)                                                           |
| Modelo de Marés Terrestres                          | <b>IERS</b> Conventions 2003                                                                                                    |
| Modelo de Carga Oceânica                            | Não aplicado                                                                                                    |
| Modelo<br>de<br>Carga<br>Atmosférica                | Não aplicado                                                                                                    |
| Modelo de Correções do<br>Centro de Fase (Absoluto) | <b>IGS08</b>                                                                                                    |

Quadro 1 - Estratégias e modelos utilizadas no processamento pelo AUSPOS versão  $2.1$ 

A Figura 1 ilustra a distribuição espacial aproximada das estações IGS e da RBMC utilizadas no processamento. Os triângulos representam as estações de referência da rede do IGS e os círculos representam as estações da RBMC utilizadas para essa pesquisa.

Figura 1 - Distribuição espacial aproximada das estações utilizadas nos processamentos. Fonte: Adaptado de (GEOSCIENCE AUSTRALIA, 2014).

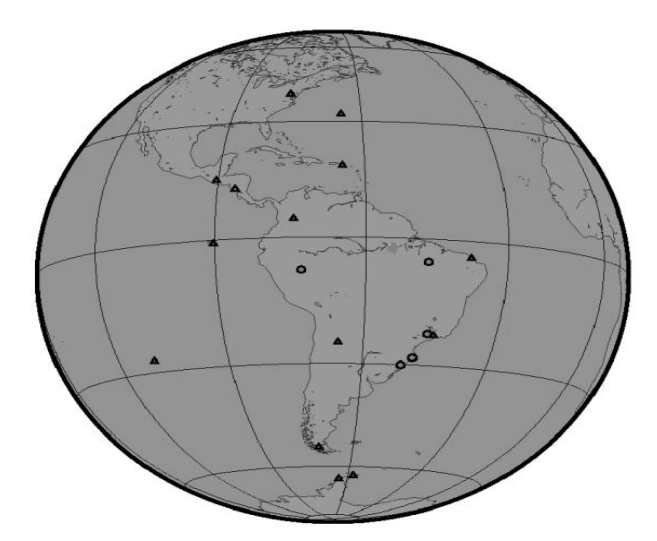

Estações de referência do IGS utilizadas: BOGT, BRFT, BRMU, CHPI, CRO1, GLPS, GODE, GUAT, ISPA, MANA, OHI2, PALM, PARC, UNSA e USNO.

#### **4.3 Determinação das Coordenadas de Referência**

Para verificar a acurácia do posicionamento proporcionado pelo AUSPOS, as coordenadas obtidas para cada estação foram comparadas com suas posições, provenientes da solução multianual (SIR11P01) da rede SIRGAS-CON, e tomadas como referência. As coordenadas das estações dessa solução são vinculadas ao ITRF2008, época 2005,0. A partir das velocidades das estações no ITRF2008foi possível atualizar suas coordenadas para a época média do período dos dados coletados (2013,7).Foi adotada a época média dos dados coletados para fins de comparação das coordenadas, pois em 11 dias, os deslocamentos das estações, devido ao movimento da placa litosférica,foram menoresque0,001 m.

No Quadro 2 encontram-se as velocidades cartesianas geocêntricas das estações obtidas da solução SIRG11P01, as quais podem ser encontradas no site [\(http://www.sirgas.org/fileadmin/docs/SIR11P01.VEL\)](http://www.sirgas.org/fileadmin/docs/SIR11P01.VEL).

| Estações    | $Vx$ (m/ano) | Vy (m/ano) | Vz (m/ano) |
|-------------|--------------|------------|------------|
| <b>CRUZ</b> | $-0,0013$    | $-0,003$   | 0,0109     |
| <b>IMBT</b> | 0,0006       | $-0.0068$  | 0,0105     |
| <b>IMPZ</b> | $-0,0022$    | $-0,0035$  | 0,0123     |
| <b>MGIN</b> | 0,0019       | $-0,0077$  | 0,0099     |
| POAL        | 0,0033       | $-0,0073$  | 0,0097     |

Quadro 2 – velocidades cartesianas geocêntricas no ITRF2005.

Como as velocidades das estações são dadas no ITRF2005 e as coordenadas de origem estão no ITRF2008, foi necessário realizar a mudança de referencial das velocidades do ITRF2005 pra ITRF2008. Para isso, mudou-se o referencial das coordenadas das estações no ITRF2008 (2005,0) para ITRF2005 (2005,0) a partir das equações (1) e (3) com o uso dos parâmetros de transformação disponíveis no site do ITRF. Para mudança do referencial das velocidades do ITRF2005 para ITRF2008 foi utilizado o modelo matemático (2). A partir da compatibilidade dos referenciais das velocidades e das coordenadas foi possível por meio das equações (4), (5) e (6) atualizar as coordenadas ITRF2008, da época 2005,0 para a época média 2013,7.

As análises foram efetuadas utilizando as coordenadas planas no sistema Universal Transversa de Mercator (UTM) e as altitudes geométricas (elipsoide GRS80). Para isso, todas as coordenadas cartesianas geocêntricas em ITRF2008 (2013,7) foram convertidas para coordenadas planas UTM com o uso do aplicativo ProGriD, o qual pode ser obtido no site: <ftp://geoftp.ibge.gov.br/aplicativos/> transformacao\_coordenadas/progrid.zip

Na Tabela 1 encontram-se as coordenadas de referência,no sistema UTM,das estações utilizadas neste trabalho.

|             | Coordenadas (m) |             |         |            |
|-------------|-----------------|-------------|---------|------------|
| Estações    | E               | N           | h       | Fuso (Sul) |
| <b>CRUZ</b> | 756837,384      | 9157997,135 | 236,028 | 18         |
| <b>IMBT</b> | 730029,424      | 6874555,892 | 31,371  | 22         |
| <b>IMPZ</b> | 223300,673      | 9392399,007 | 104,991 | 23         |
| <b>MGIN</b> | 363219,689      | 7531310,119 | 883,698 | 23         |
| <b>POAL</b> | 488457,521      | 6673004,218 | 76,7455 | 22         |

Tabela 1 – Coordenadas UTM, ITRF2008 (2013,7), das estações.

## **4.4 Análises Estatísticas**

Para a construção do Intervalo de Confiança (IC) para a média populacional  $\mu$ , desconhecendo a variância populacional  $\sigma^2$  e para  $n < 30$ , a variável z da distribuição normalé substituída pela variável *t* da distribuição de *t* Student. Para sua aplicação, foi necessário verificar o pressuposto de normalidadeda populaçãocom o

uso do teste não paramétrico de Shapiro-Wilk, pois o tamanho da amostra é menor que 50.As hipóteses foram enunciadas da seguinte forma:

H0: a amostra provém de uma população normal.

Ha : a amostra provém de uma população não normal.

Foi utilizado nível de significância α = 5% e a decisão do teste foi tomada com base na probabilidade de significância (p-valor). Esse pode ser interpretado como o grau de concordância entre os dados e a hipótese nula. Deste modo, quanto menor for o p-valor, menor será a consistência entre os dados e a hipótese nula (MONTGOMERY e RUNGER, 2009). Conhecendo-se o p-valor pode-se testar a hipótese, sem impor, formalmente, um nível pré-selecionado de significância.

A decisão do teste de hipótese é tomada comparando-se o p-valor com o nível de significância α fixado.

Se p-valor  $\leq \alpha \rightarrow$  rejeita-se H<sub>0</sub>

Se p-valor >  $\alpha \rightarrow$  não se rejeita H<sub>0</sub>

Como foi selecionado  $\alpha$  = 5% se o p-valor for menor que 0.05 rejeita-se a hipótese nula.

A partir das coordenadas de referência e as obtidas via AUSPOS foram verificadas as acurácias, dado pelo Erro Quadrático Médio das componentes E  $(\text{EQM}_{\text{E}})$  e N  $(\text{EQM}_{\text{N}})$ ; o Erro Planimétrico (EP), e as acurácias planimétrica e altimétrica (EQM<sub>p</sub> e EQM<sub>h</sub>)

A acurácia das componentes planimétricas (E, N) é expressa matematicamente por (FGDC, 1998):

$$
EQM_{E} = \sqrt{\sum \frac{\left(E_{AUSPOS,i} \cdot E_{Ref,i}\right)^{2}}{n}};
$$
\n(7)

$$
EQM_{N} = \sqrt{\sum_{i} \frac{(N_{AUSPOS,i} - N_{Ref,j})^{2}}{n}},
$$
\n(8)

em que:

 $\text{E}_{\text{AUSPOS,i}}, \text{N}_{\text{AUSPOS,i}}$ : são as coordenadas da estação obtidas pelo AUSPOS;

 $\mathrm{E_{Ref_{.i}}}, \mathrm{N_{Ref_{.i}}}:$  são as coordenadas de referência da estação;

n: número de coordenadas;

i: é um inteiro que varia de 1 a n.

O Erro Planimétrico (EP) para uma estação i é definido como (FGDC, 1998):

$$
EP = \sqrt{\left(E_{AUSPOS,i} - E_{Ref,j}\right)^2 + \left(N_{AUSPOS,i} - N_{Ref,j}\right)^2}.
$$
\n(9)

A acurácia planimétrica (EQM<sub>P</sub>) é dada por (FGDC, 1998):

$$
EQM_p = \sqrt{\frac{\left[\Sigma\left((E_{AUSPOS,i} - E_{Ref,j})^2 + (N_{AUSPOS,i} - N_{Ref,j})^2)\right]\right]}{n}}
$$
(10)

ou

$$
EQM_p = \sqrt{REQM_E^2 + REQM_N^2}.
$$
 (11)

O Erro Altimétrico (EA) no ponto i dado por:

$$
\Delta h_i = h_{\text{AUSPOS},i} - h_{\text{Ref.},i} \tag{12}
$$

A acurácia altimétrica é dada por (FGDC, 1998):

$$
EQM_h = \sqrt{\sum \frac{(h_{\text{AUSPOS,i}} - h_{\text{Ref.,i}})^2}{n}},
$$
\n(13)

em que:

 ${\rm h}_{\rm AUSPOS,i}, {\rm h}_{\rm AUSPOS,i}$  : é a altitude geométrica da estação obtida pelo AUSPOS; h<sub>Ref.,i</sub>, h<sub>Ref.,i</sub>: é a altitude geométrica de referência da estação.

A média e variância amostral para cada componente posicional pode ser calculada por(MONTGOMERY E RUNGER, 2009):

$$
\overline{X}_{i} = \frac{1}{n} \sum_{i=1}^{n} X_{i};\tag{14}
$$

$$
S_X^2 = \frac{1}{n-1} \sum_{i=1}^n (X_i - \overline{X}_i)^2,
$$
\n(15)

em que:

n: número de dias de coleta de dados;

Xi : componentes (E, N, h) para cada dia, obtidas pelo AUSPOS, na época média adotada;

 $\overline{X}_i$ : média para cada componente (E, N, h);

 $S_X^2$ : variância das componentes (E, N, h).

Outra forma de avaliar a acurácia proposta por Gauss, denominada EQM (Erro Quadrático Médio), a qual permite quantificar os valores de tendência e precisão, pode ser representada matematicamente pela expressão (MONICO et al., 2009); MIKHAIL e ACKERMANN, 1976):

EQM (X) = m<sup>2</sup> = S<sub>X</sub><sup>2</sup> + (b)<sup>2</sup> 
$$
\cong \sum_{i=1}^{n} \frac{\epsilon_i^2}{n}
$$
 (16)

Análise estatística do posicionamento relativo a partir...

em que:

b: viés (tendência) (média das discrepâncias entre as coordenadas obtidas diariamente pelo AUSPOS em relação às de referência);

 $S_X^2$ : variância amostral das discrepâncias;

De acordo com Monico et al. (2009), a expressão (16) para grandes amostras é praticamente igual à média quadrática dos erros  $\varepsilon_i$ .

As discrepâncias obtidas a partir da diferença entre os valores estimados com o uso do AUSPOS e os de referências são dadas por:

$$
\Delta E_i = E_i - E_R; \tag{17}
$$

$$
\Delta N_i = N_i - N_R; \tag{18}
$$

$$
\Delta h_i = h_i - h_R \quad , \tag{19}
$$

em que:

E<sub>i</sub>, N<sub>i</sub>, h<sub>i</sub> : componente posicional de cada estação obtida pelo AUSPOS para cada dia;

 $E_R$ , N<sub>R</sub>, h<sub>R</sub>: coordenadas de referência para cada estação.

 $ΔE<sub>i</sub>, ΔN<sub>i</sub>, Δh<sub>i</sub>$ : discrepâncias das componentes (E,N,h).

O valor da tendência para cada componente de uma estação foi calculado a partir da média das discrepâncias (ΔE<sub>i</sub>, ΔN<sub>i</sub>, Δh<sub>i</sub>) obtidas em 22 dias. Sua precisão foi obtida a partir do desvio padrão da média das discrepâncias.

Para verificar se a tendência é significativa ou não foi construído um Intervalo de Confiança (IC) de 95% para a média populacional  $\mu$ , no qual foi verificado se o intervalo construído continha a coordenada de referência.

A expressão matemática utilizada para o IC para a média populacional  $\mu_\mathrm{X}$  de uma população normalmente distribuída pode ser dada por (MONTGOMERY E RUNGER, 2009):

$$
P\left(\overline{X} - t_{\frac{\alpha}{2}n-1} \times \frac{S_X}{\sqrt{n}} \leq \mu_X \leq \overline{X} + t_{\frac{\alpha}{2}n-1} \times \frac{S_X}{\sqrt{n}}\right) = 1 - \alpha,\tag{20}
$$

em que:

 $\overline{X}$ : média das componentes (E, N, h) para cada estação analisada;

 $\mu_X$ : média populacional para cada componente;

n: número de dias de coleta de dados;

tα 2 ,n-1 : valor teórico da estatística *t* para α com (n-1) graus de liberdade.

Se o valor de referência estiver inserido nesse intervalo, considera-se que não houve tendência ao nível de probabilidade 1-α , ou seja, o IC contém a verdadeira média com 95% de confiança (MONICO et al., 2009, MONTGOMERY e RUNGER, 2009).

# **5. RESULTADOS E DISCUSSÃO**

Para a determinação das estatísticas e realização dos testes de hipóteses foi empregado o software livre R v. 3.1.0.

A Tabela 2 contém as porcentagens médias das ambiguidades resolvidas (% MAR) e os comprimentos médios das linhas de base (CMLB) envolvidos na determinação posicional das estações CRUZ, IMBT, IMPZ, MGIN e POAL para cada dia utilizado neste trabalho.

|            | o     | 4 h             |       | 6 h           |       | 24 h          |
|------------|-------|-----------------|-------|---------------|-------|---------------|
| Dias       | % MAR | $CMLB$ ( $Km$ ) | % MAR | $CMLB$ $(Km)$ | % MAR | $CMLB$ $(Km)$ |
| 08/09/2013 | 52,5  | 1784,5          | 66,0  | 1821,4        | 79,6  | 1757,3        |
| 09/09/2013 | 54,5  | 1784,5          | 66,5  | 1833.6        | 81,1  | 1789,7        |
| 10/09/2013 | 43,0  | 1821,4          | 55,9  | 1833,6        | 80,9  | 1789,7        |
| 11/09/2013 | 58,7  | 1784,5          | 66,8  | 1833,6        | 81,7  | 1790,1        |
| 12/09/2013 | 38,4  | 1784,5          | 53,6  | 1818,7        | 80,7  | 1790,1        |
| 13/09/2013 | 54,7  | 1727,1          | 63,4  | 1804,4        | 83,1  | 1790,1        |
| 14/09/2013 | 37,2  | 1792,2          | 47,3  | 1751,7        | 79,0  | 1790,1        |
| 15/09/2014 | 39,0  | 1784,8          | 55,4  | 1696,6        | 81,0  | 1790,1        |
| 16/09/2013 | 38,5  | 1804,4          | 50,0  | 1801,8        | 79,7  | 1807,2        |
| 17/09/2013 | 42,7  | 1726,9          | 48,8  | 1704,4        | 77,7  | 1789,7        |
| 18/09/2013 | 49,8  | 1751,7          | 61,0  | 1818,7        | 80,6  | 1790,1        |
| 19/09/2013 | 59,1  | 1751,7          | 66,2  | 1818,7        | 82,1  | 1802,9        |
| 20/09/2013 | 44,3  | 1751,7          | 59,5  | 1794,3        | 78,7  | 1653,3        |
| 21/09/2013 | 30,0  | 1673,2          | 45,8  | 1764,0        | 75,8  | 1802,9        |
| 22/09/2013 | 37,0  | 1744,3          | 53,3  | 1764,4        | 75,4  | 1802,9        |
| 23/09/2013 | 21,7  | 1744,3          | 35,3  | 1758,5        | 72,6  | 1807,2        |
| 24/09/2013 | 53,1  | 1751,7          | 61,6  | 1769,2        | 80,1  | 1802,9        |
| 25/09/2013 | 39,4  | 1751,7          | 55,7  | 1769,2        | 77,8  | 1802,9        |
| 26/09/2013 | 23,6  | 1768,5          | 35,0  | 1765,4        | 73,2  | 1802,9        |
| 27/09/2013 | 30,4  | 1751,7          | 49,3  | 1765,0        | 74,8  | 1839,0        |
| 28/09/2013 | 27,8  | 1742,8          | 41,1  | 1847,8        | 73,5  | 1640.5        |
| 29/09/2013 | 24,5  | 1751,7          | 45,3  | 1848,2        | 74,3  | 1722,3        |

Tabela 2 – Ambiguidades (% MAR) e comprimentos das linhas de base(CMLB).

Verifica-se na Tabela 2 que a % MAR para duração da sessão de observação de 4 h tem valor máximo de 59,1, mínimo 21,7 e médio de 40,9. Para o CMLB foram encontrados valor máximo de 1.821,4 Km, mínimo de 1.673,2 Km e médio de 1.760,4 Km. A % MAR para duração da sessão de observação de 6 h tem valor máximo de 66,8, mínimo 35,0 e médio de 53,8. Para o CMLB foram encontrados valor máximo de 1.848,2 Km, mínimo de 1.696,6 Km e médio de 1.790,4 Km. A % MAR para duração da sessão de observação de 24 h valor máximo de 83,1, mínimo 72,6 e médio de 78,3. Para o CMLB foram encontrados valor máximo de 1.839,0 Km, mínimo de 1.640,5 Km e médio de 1.779,7 Km.

De acordo com os resultas apresentados na Tabela 2, verifica-se que o aumento da duração da sessão de observação implica na ampliação da porcentagem média de resolução das ambiguidades das linhas de base. Assim, espera-se resultados mais confiáveis na determinação posicional das estações.

A Tabela 3 contém as coordenadas planas (E, N) no sistema UTM, fuso 18, Hemisfério Sul, e altitude geométrica (h) para a estação CRUZ no ITRF2008, época 2013,7.

|            |             | 0       |
|------------|-------------|---------|
| E(m)       | N(m)        | h(m)    |
| 756837,395 | 9157997,133 | 236,044 |
| 756837,382 | 9157997,133 | 236,034 |
| 756837,388 | 9157997,130 | 236,016 |
| 756837,383 | 9157997,136 | 236,044 |
| 756837,381 | 9157997,137 | 236,021 |
| 756837,390 | 9157997,133 | 236,013 |
| 756837,409 | 9157997,137 | 236,037 |
| 756837,410 | 9157997,140 | 236,028 |
| 756837,385 | 9157997,139 | 236,012 |
| 756837,395 | 9157997,124 | 236,010 |
| 756837,391 | 9157997,134 | 236,025 |
| 756837,386 | 9157997,134 | 236,019 |
| 756837,377 | 9157997,129 | 236,024 |
| 756837,388 | 9157997,130 | 236,023 |
| 756837,381 | 9157997,137 | 236,061 |
| 756837,374 | 9157997,131 | 236,012 |
| 756837,383 | 9157997,139 | 236,043 |
| 756837,373 | 9157997,132 | 236,009 |
| 756837,393 | 9157997,136 | 236,006 |
| 756837,377 | 9157997,135 | 236,002 |
| 756837,335 | 9157997,140 | 235,999 |
| 756837,368 | 9157997,141 | 236,060 |
|            |             |         |

Tabela 3 – Coordenadas planas e altitude geométrica.

A Tabela 4 apresenta as estatísticas descritivas para as amostras das componentes (E, N, h) no ITRF2008, época 2013,7.

Tabela 4 – Estatísticas para as coordenadas (E, N, h) obtidas nas diferentes estações para sessões de observação de 4h, 6h e 24h.

| Estações           |   | M(m)        | AT(m) | DP(m) | CV(%)     |
|--------------------|---|-------------|-------|-------|-----------|
| 4 h                | E | 756837,384  | 0,075 | 0,015 | 1,986E-06 |
| <b>CRUZ</b>        | N | 9157997,135 | 0,017 | 0.004 | 4.605E-08 |
|                    | h | 236,025     | 0,061 | 0,018 | 0.007     |
|                    | E | 756837,381  | 0,035 | 0.009 | 1,150E-06 |
| 6 h<br><b>CRUZ</b> | N | 9157997,134 | 0,014 | 0.004 | 4.123E-08 |
|                    | h | 236.021     | 0,042 | 0.012 | 0.005     |
| 24h<br><b>CRUZ</b> | Е | 756837,380  | 0,008 | 0,002 | 2.602E-07 |
|                    | N | 9157997,137 | 0,006 | 0.002 | 1.664E-08 |
|                    | h | 236.015     | 0.017 | 0.004 | 0.002     |

Carvalho, A. S*. et al.*

|                                                              | E              | 730029,424  | 0,042 | 0,009 | 1,179E-06 |
|--------------------------------------------------------------|----------------|-------------|-------|-------|-----------|
| 4h<br><b>IMBT</b>                                            | ${\bf N}$      | 6874555,896 | 0,019 | 0,005 | 7,367E-08 |
|                                                              | $\mathbf h$    | 31,368      | 0,049 | 0.010 | 0.033     |
| 6h<br><b>IMBT</b>                                            | E              | 730029,423  | 0.015 | 0.005 | 6,825E-07 |
|                                                              | N              | 6874555,896 | 0,018 | 0,004 | 6,071E-08 |
|                                                              | h              | 31,365      | 0,047 | 0,012 | 0,039     |
| 24h<br><b>IMBT</b>                                           | E              | 730029,424  | 0,008 | 0,002 | 2,435E-07 |
|                                                              | N              | 6874555,896 | 0,008 | 0,002 | 2,481E-08 |
|                                                              | $\mathbf h$    | 31,367      | 0,016 | 0,005 | 0,016     |
| 4h<br><b>IMPZ</b>                                            | E              | 223300,660  | 0,032 | 0,008 | 3,758E-06 |
|                                                              | $\mathbf N$    | 9392399,002 | 0,020 | 0,004 | 4,191E-08 |
|                                                              | $\mathbf h$    | 104,992     | 0,079 | 0.019 | 0,018     |
| 6h<br><b>IMPZ</b>                                            | E              | 223300,670  | 0,014 | 0,003 | 1,556E-06 |
|                                                              | N              | 9392399,004 | 0,018 | 0,004 | 4,059E-08 |
|                                                              | $\mathbf h$    | 104,997     | 0,051 | 0,011 | 0,011     |
|                                                              | E              | 223300,668  | 0,006 | 0.002 | 7,133E-07 |
| 24h                                                          | N              | 9392399,006 | 0,006 | 0,001 | 1,405E-08 |
| <b>IMPZ</b>                                                  | $\mathbf h$    | 104,991     | 0,019 | 0,005 | 0,005     |
|                                                              | E              | 363219,681  | 0,040 | 0,008 | 2,159E-06 |
|                                                              | N              | 7531310,123 | 0,018 | 0,005 | 6,779E-08 |
|                                                              | $\mathbf h$    | 883.704     | 0.050 | 0.012 | 0.001     |
|                                                              | $\overline{E}$ | 363219,680  | 0,017 | 0,005 | 1,381E-06 |
|                                                              | N              | 7531310,123 | 0.017 | 0.003 | 4.373E-08 |
| 4h<br><b>MGIN</b><br>6h<br><b>MGIN</b><br>24h<br><b>MGIN</b> | $\mathbf h$    | 883,702     | 0,030 | 0,009 | 0,001     |
|                                                              | E              | 363219,682  | 0,007 | 0,002 | 4,647E-07 |
|                                                              | $\mathbf N$    | 7531310,124 | 0,004 | 0,001 | 1,499E-08 |
|                                                              | $\mathbf h$    | 883,694     | 0,018 | 0,005 | 0,001     |
|                                                              | E              | 488457.513  | 0.041 | 0.008 | 1.729E-06 |
| 4h                                                           | N              | 6673004,214 | 0,018 | 0,004 | 6,629E-08 |
| <b>POAL</b>                                                  | $\mathbf h$    | 76,739      | 0,037 | 0,009 | 0,011     |
|                                                              | E              | 488457.512  | 0,017 | 0,005 | 1,028E-06 |
| 6h                                                           | N              | 6673004,215 | 0,019 | 0,004 | 6,024E-08 |
| POAL                                                         | $\mathbf h$    | 76,739      | 0,042 | 0.011 | 0,014     |
|                                                              | E              | 488457,512  | 0,009 | 0,002 | 4,819E-07 |
| 24h                                                          | ${\bf N}$      | 6673004,214 | 0,006 | 0,002 | 2.248E-08 |
| <b>POAL</b>                                                  | h              | 76,737      | 0,024 | 0,006 | 0,008     |

Em que: Média (M), Amplitude Total (AT) e Desvio Padrão (DP) em metros; Coeficiente de Variação (CV) em porcentagem. Os valores das estatísticas foram calculados considerando os valores obtidos para cada componente posicional no período de 22 dias.

A partir das AT disponíveis na Tabela4, considerando as cinco estações podem-se obter as variabilidades médias das altitudes geométricas (h), as quais são: 0,055 m para 4h, 0,042 m para 6h e 0,019 m para 24h. Desse modo, verifica-se que aumentando a duração de coleta de dados de 4h para 6h e 24h houve diminuição de 0,013 m para 6h e 0,036 m para 24h da variabilidade média dada pela AT.

Observa-se a partir do desvio padrão médio das altitudes geométricas, diminuição da variabilidade média de 0,003 m para 6h e 0,009 m para 24h em relação a 4h de coleta de dados. Em relação aos CV, nota-se que na média, não houve uma melhora na mudança de 4h para 6h de coleta de dados, mas detecta-se diminuição de 0,014% para 0,006% quando da utilização de 24 horas de dados.

As AT médias encontradas para a componente planimétrica E foram 0,046 m para 4h, 0,020 m para 6h e 0,008 para 24h. Desse modo, observa-se uma diminuição da AT média de 0,026 m para 6h e de 0,038 m para 24h em relação a 4h de dados coletados. Em relação aos desvios padrão médio, observam-se valores de 0,010 m para 4h, 0,005 m para 6h e 0,002 m para 24h.

As AT médias encontradas para a componente planimétrica N foram 0,018 m para 4h, 0,017 m para 6h e 0,006 m para 24h. Observa-se que a AT média diminui de 0,001 m com a mudança de duração da sessão de observação de 4h para 6h e 0,012 m para 24h. O desvio padrão médio foi de 0,004 m para 4h e 6h e de 0,002 m para 24h. Nota-se a partir dos resultados, que na média, a variabilidade da componente E é maior do que a componente N.

A Tabela 5apresenta os resultados do teste de normalidade com o emprego de Shapiro-Wilk.

| Estações    | Componentes | p - valor |          |          |  |
|-------------|-------------|-----------|----------|----------|--|
|             |             | 4h        | 6h       | 24h      |  |
|             | E           | $0.011*$  | 0,959    | 0,208    |  |
| Cruz        | N           | 0.574     | 0,244    | $0.012*$ |  |
|             | h           | 0,216     | 0.342    | $0.041*$ |  |
|             | Е           | $0.000*$  | 0.070    | $0.001*$ |  |
| <b>IMBT</b> | N           | 0,330     | 0,566    | 0,227    |  |
|             | h           | 0,234     | 0,463    | 0.129    |  |
|             | E           | 0,819     | 0.913    | 0,213    |  |
| IMPZ.       | N           | 0.112     | $0.029*$ | 0.201    |  |
|             | h           | $0.011*$  | 0,998    | 0,866    |  |
|             | E           | $0.002*$  | 0.291    | 0,220    |  |
| <b>MGIN</b> | N           | 0,473     | $0.042*$ | $0.036*$ |  |
|             | h           | 0,175     | 0,556    | 0.875    |  |
|             | Е           | $0,000*$  | 0,135    | 0,190    |  |
| <b>POAL</b> | N           | 0,853     | 0.216    | $0.040*$ |  |
|             | h           | 0.995     | 0.570    | 0.912    |  |

Tabela 5 – P-valor para cada componente posicional.

\*Significativo para  $\alpha = 0.05$ : população não segue uma distribuição normal.

Pode-se verificar que nem todas as componentes (E, N, h) das estações são provenientes de uma distribuição normal a 5% de significância com a aplicação do teste de Shapiro-Wilk. Porém, a 1% de significância aumenta o número de componentes advindas de população normal.

Na Tabela 6 são apresentados os valores da acurácia planimétrica dada pelo EQM<sub>p</sub>), o Erro Planimétrico Médio (EPM), o desvio padrão do erro planimétrico (DPEP), o erro altimétrico médio (EAM) e o desvio padrão do erro altimétrico (DPEA).

| Estações    | Tempo de Coleta | EQM <sub>p</sub> | <b>EPM</b> | <b>DPEP</b> | EAM      | <b>DPEA</b> |
|-------------|-----------------|------------------|------------|-------------|----------|-------------|
|             | 4h              | 0.015            | 0.011      | 0,011       | $-0.003$ | 0,018       |
| <b>CRUZ</b> | 6h              | 0.010            | 0,008      | 0,005       | $-0.007$ | 0.012       |
|             | 24h             | 0,005            | 0.004      | 0,002       | $-0.013$ | 0,004       |
|             | 4h              | 0.010            | 0,008      | 0.007       | $-0.003$ | 0.010       |
| <b>IMBT</b> | 6h              | 0,008            | 0,007      | 0,003       | $-0.007$ | 0,012       |
|             | 24h             | 0,005            | 0,005      | 0,002       | $-0.004$ | 0,005       |
|             | 4h              | 0.016            | 0.015      | 0.007       | 0,001    | 0.019       |
| IMPZ        | 6h              | 0,007            | 0,006      | 0,003       | 0,006    | 0,011       |
|             | 24h             | 0,005            | 0.005      | 0.002       | 0,000    | 0,005       |
|             | 4h              | 0.013            | 0,011      | 0,007       | 0,006    | 0,012       |
| <b>MGIN</b> | 6h              | 0,011            | 0.010      | 0.005       | 0,004    | 0,009       |
|             | 24h             | 0,009            | 0.008      | 0.001       | $-0.004$ | 0,005       |
|             | 4h              | 0.013            | 0.010      | 0,008       | $-0.007$ | 0,009       |
| <b>POAL</b> | 6h              | 0.012            | 0,011      | 0,005       | $-0.006$ | 0,011       |
|             | 24h             | 0.011            | 0.010      | 0.002       | $-0.009$ | 0.006       |

Tabela 6 - Valores, em metros, de acurácia e medidas de precisão.

Comparando os valores médios das acurácias planimétricas( EQM<sup>P</sup> ) para as cinco estações, verifica-se que aumentando o período de coleta dos dados de 4h para 6h e 24h há uma melhora na qualidade do posicionamento de 28,36% (0,004 m) e 47,76% (0,006 m), respectivamente. Nota-se melhora 27,08% (0,003 m) quando da utilização de 24h de dados em relação à 6h.

Os erros planimétricos máximo e mínimo encontrados foram, respectivamente, 0,015 m e 0,008 m para 4 h, 0,011 m e 0,006 m para 6 h e de 0,010 m e 0,004 m para 24 h. Para 4h de dados, o erro planimétrico médio foi de 0,011 m, 0,008 m para 6h e 0,006 m para 24h.

A Figura 2 ilustra os valores de acurácia planimétrica e altimétrica obtidas para os tempos de coletas de 4, 6 e 24 horas, para as estações CRUZ, IMBT, IMPZ, MGIN e POAL.

A partir da Figura 2, nota-se uma melhora na acurácia planimétrica em todas as estações com o aumento da duração da coleta dos dados. O mesmo não ocorreu com a acurácia altimétrica.

As acurácias planimétricas máxima e mínima foram, respectivamente, 0,016 m e 0,010 m para 4h, 0,012 m e 0,007 m para 6h e 0,011 m e 0,005 m para 24h. A acurácia planimétrica média para 4 h de coleta de dados foi de 0,013 m, 0,010 m para 6h e de0,007 m para 24h, considerando as acurácias planimétricas média de cada estação.

As acurácias altimétricas máximas e mínimas para 4h foram, respectivamente, 0,019 m e 0,011m; 0,014 m e 0,009 m para 6 h e de0,014 m e 0,005 m para 24h. A acurácia altimétrica média para 4 h de coleta de dados foi de 0,014 m, para 6h foi de 0,012 m e para 24h foi de 0,008 m.

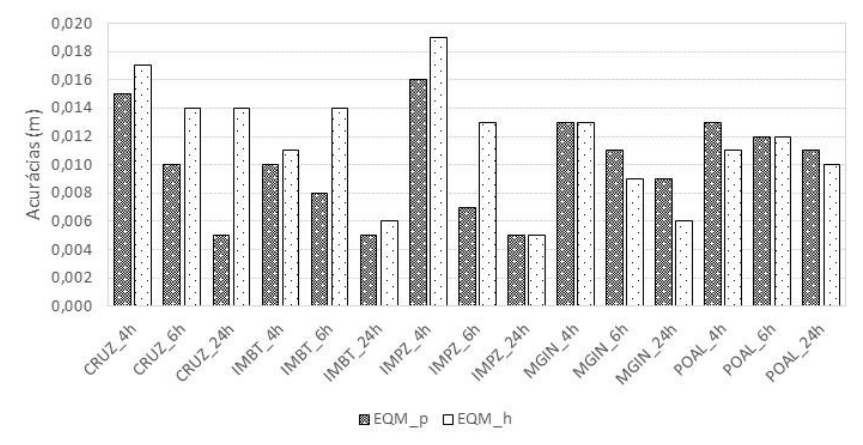

Figura 2 – Acurácias planimétrica e altimétrica.

A Figura 3 ilustra os erros planimétricos médios e os desvios padrão dos erros planimétricos em cada estação e duração da coleta dos dados.

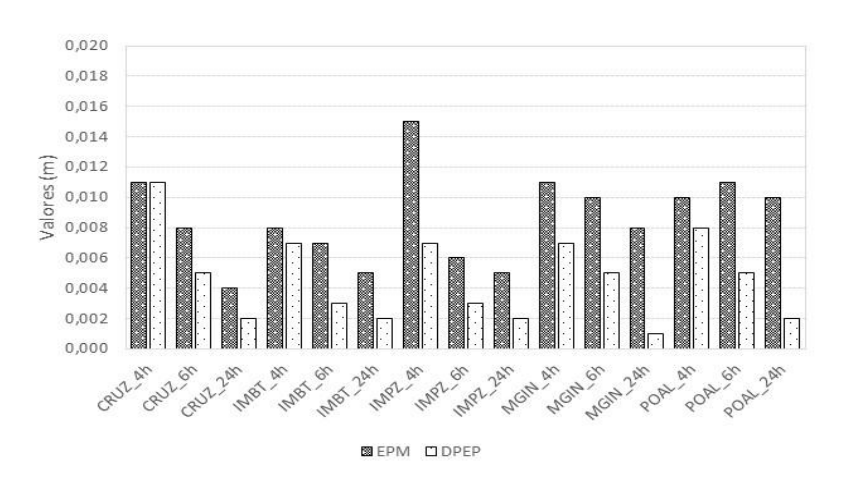

Figura 3 - Erro planimétrico médio e desvio padrão do erro planimétrico.

Percebe-se diminuição da variabilidade do erro planimétrico com o aumento do tempo de coleta dos dados.

Os Intervalos de Confiança de 95%, em metros, para as médias populacionais das componentes (E, N, h) das cinco estaçõespara coleta de dados de 4h, 6h e 24h e os resultados da análise de tendência estão apresentados na Tabela 7.

| Estações    |   |                           | IC para a média |              |        |
|-------------|---|---------------------------|-----------------|--------------|--------|
|             |   | 4h                        | 6h              | 24h          |        |
|             | Е |                           | 756837.377:     | 756837,380;  |        |
|             |   | 756837, 377; 756837, 390* | 756837,385*     | 756837,381   |        |
| <b>CRUZ</b> | N | 9157997,133;              | 9157997,133;    | 9157997,136; |        |
|             |   | 9157997,136*              | 9157997,136*    | 9157997,137  |        |
|             | h | 236,017;                  | 236,015;        | 236,013;     |        |
|             |   | 236,032*                  | 236,026         | 236,017      |        |
|             | E | 730029,420;               | 730029,421;     | 730029,423;  |        |
|             |   | 730029,428*               | 730029,426*     | 730029,425*  |        |
| <b>IMBT</b> | N | 6874555,894;              | 6874555,894;    | 6874555,896; |        |
|             |   | 6874555,898               | 6874555,898     | 6874555,897  |        |
|             | h | 31,363;                   | 31,359;         | 31,365;      |        |
|             |   | 31,373*                   | 31,370          | 31,369       |        |
|             | E | 223300,657;               | 223300,668;     | 223300,667;  |        |
|             |   | 223300,664                | 223300,671      | 223300,669   |        |
| <b>IMPZ</b> | N | 9392399.001:              | 9392399,002;    | 9392399.006: |        |
|             |   | 9392399,004               | 9392399,006     | 9392399,007  |        |
|             | h | 104.983:                  | 104.992:        | 104.989:     |        |
|             |   | 105,000*                  | 105,002         | 104,993*     |        |
|             | E | 363219,678;               | 363219,678;     | 363219,681;  |        |
|             |   | 363219,685                | 363219,682      | 363219,683   |        |
| <b>MGIN</b> | N | 7531310,120;              | 7531310,122;    | 7531310,123; |        |
|             |   | 7531310,125               | 7531310,125     | 7531310,124  |        |
|             | h | 883,698;                  | 883,698:        | 883,692;     |        |
|             |   | 883,709                   | 883,706*        | 883,696      |        |
|             | E | 488457,509;               | 488457,509;     | 488457,511;  |        |
|             |   | 488457,517                | 488457,514      | 488457,513   |        |
| <b>POAL</b> | N | 6673004,212;              | 6673004,213;    | 6673004,213; |        |
|             |   | 6673004,216               | 6673004,216     | 6673004,214  |        |
|             |   | 76,735;76,743             | 76,735;         | 76,734;      |        |
|             |   | h                         |                 | 76.744       | 76.740 |

Tabela 7 – IC de 95% para as médias populacionais

\*Tendência não significativa para  $\alpha = 0.05$ .

A tendência pôde ser avaliada verificando se os valores das componentes posicionais tomadas como referência, disponíveis na Tabela 1, estavam contidos em cada intervalo de confiança de 95% para a média populacional.

Pode-se verificar na Tabela 7que aproximadamente 13,3 % das componentes (E, N, h) apresentaram tendência não significativa para  $\alpha = 0.05$  para 24h de coleta de dados.

Nos casos onde as tendências não foram significativas para  $\alpha = 0.05$  de significância, os valores de precisão se igualam ao valores calculados para as acurácias. Para as componentes que apresentaram tendência significativa o valor da REQM representa, de fato, a acurácia posicional, na qual envolve não apenas efeitos aleatórios, mas também efeitos sistemáticos dados pelas tendências.

Na Tabela 8sãoapresentadas duas outras formas de representar os valores da acurácia, dados por (m) e EQM obtidos para as componentes (E, N, h), com o uso da equação (16) (com extração da raiz quadrada) e com as equações (7), (8) e (13).

|                        |                         | Tempo  |             |        | m        | EQM (Eq. 7,8 |  |
|------------------------|-------------------------|--------|-------------|--------|----------|--------------|--|
|                        | Estações                | de     | $\mathbf b$ | $S_b$  | (Eq. 16) | e 13)        |  |
|                        |                         | Coleta |             |        |          |              |  |
|                        | Е                       |        | 0,000       | 0,015  | 0,015    | 0.015        |  |
|                        | N                       | 4h     | 0,000       | 0,004  | 0,004    | 0,004        |  |
| $\mathsf{C}$           | h                       |        | $-0,003$    | 0,018  | 0,018    | 0,017        |  |
| $\mathbb{R}$<br>U<br>Z | E                       |        | $-0,003$    | 0,009  | 0,009    | 0,009        |  |
|                        | N                       | 6h     | $-0,001$    | 0,004  | 0,004    | 0,004        |  |
|                        | h                       |        | $-0,007$    | 0,012  | 0,014    | 0,014        |  |
|                        | E                       |        | $-0,004$    | 0,002  | 0,004    | 0,004        |  |
|                        | N                       | 24h    | 0,002       | 0,002  | 0,002    | 0,002        |  |
|                        | h                       |        | $-0,013$    | 0,004  | 0,014    | 0,014        |  |
|                        | E                       |        | 0,000       | 0,009  | 0,009    | 0,008        |  |
|                        | N                       | 4h     | 0,004       | 0,005  | 0,006    | 0,006        |  |
| Ι                      | h                       |        | $-0,003$    | 0,010  | 0,011    | 0,011        |  |
| M                      | E                       |        | $-0,001$    | 0,005  | 0,005    | 0,005        |  |
| B                      | N                       | 6h     | 0,004       | 0,004  | 0,006    | 0,006        |  |
| I                      | h                       |        | $-0,007$    | 0,012  | 0,014    | 0,014        |  |
| T                      | E                       | 24h    | 0,000       | 0,002  | 0,002    | 0,002        |  |
|                        | N                       |        | 0,004       | 0,002  | 0,005    | 0,005        |  |
|                        | h                       |        | $-0,004$    | 0,005  | 0,006    | 0,006        |  |
|                        | E                       | 4h     | $-0,013$    | 0,008  | 0,015    | 0,015        |  |
|                        | N                       |        | $-0,005$    | 0,004  | 0,006    | 0,006        |  |
|                        | h                       |        | 0,001       | 0,019  | 0,019    | 0,019        |  |
| I                      | E                       |        | $-0,004$    | 0,003  | 0,005    | 0,005        |  |
| $\mathbf M$<br>P       | N                       | 6h     | $-0,003$    | 0,004  | 0,005    | 0,005        |  |
| Ζ                      | h                       |        | 0,006       | 0,011  | 0,013    | 0,013        |  |
|                        | E                       |        | $-0,005$    | 0,002  | 0,005    | 0,005        |  |
|                        | N                       | 24h    | $-0,001$    | 0,001  | 0,002    | 0,002        |  |
|                        | h                       |        | 0,000       | 0,005  | 0,005    | 0,005        |  |
|                        | E                       |        | $-0,008$    | 0,0082 | 0,011    | 0,011        |  |
|                        | N                       | 4h     | 0,004       | 0,005  | 0,006    | 0,006        |  |
|                        | h                       |        | 0,006       | 0,012  | 0,013    | 0.013        |  |
| $\mathbf M$            | E                       |        | $-0,009$    | 0,005  | 0,010    | 0,010        |  |
| G                      | $\overline{\text{N}}$   | 6h     | 0,004       | 0,003  | 0,005    | 0,005        |  |
| Ι<br>$\overline{N}$    | $\boldsymbol{\text{h}}$ |        | 0,004       | 0,009  | 0,010    | 0,009        |  |
|                        | $\overline{E}$          |        | $-0,007$    | 0,002  | 0,007    | 0,007        |  |
|                        | N                       | 24h    | 0,005       | 0,001  | 0,005    | 0,005        |  |
|                        | $\mathbf h$             |        | $-0,004$    | 0,005  | 0,006    | 0,006        |  |

Tabela 8 - Medidas de acurácia, em metros, para cada componente posicional das estações sob diferentes tempos de coleta de dados.

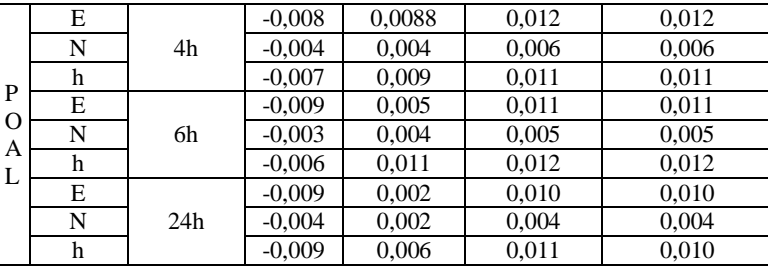

A partir dos valores presentes na Tabela 8, percebe-se que na medida que aumenta a duração da coleta dos dados, os valores diminuem, isto é, aumenta a acurácia no posicionamento.

## **6. CONSIDERAÇÕES FINAIS E CONCLUSÕES**

Para que o AUSPOS seja utilizado para posicionamento no Brasil deve-se realizar a transformação de referencial das coordenadas obtidas no ITRF2008 (IGb08) para o SIRGAS2000, o qual é o sistema de referência adotado pelo SGB. Recomenda-se determinar as velocidades das estações com o uso do modelo de velocidade VEMOS2009, adotado pelo IBGE, para atualizar das coordenadas da época do rastreio para a época 2000,4.

Para aplicação do teste *t* de Student é necessário que as observações que compõem a amostra sejam independentes e provenientes de uma população com distribuição gaussiana (normal). Foi verificado que nem todas as populações são gaussianas com a utilização do teste não paramétrico de Shapiro-Wilk(para n≤50).Isso passa a ser uma limitação na aplicação dessa ferramenta.

Pôde-se verificar que o aumento do tempo de coleta proporciona melhora na medida de acurácia das componentes do vetor posição, o que reflete diretamente na qualidade da determinação posicional.

Os resultados indicam que o posicionamento com o uso do AUSPOS possibilita determinação de acurácias planimétrica e altimétrica centimétrica para 4h e 6h de coleta de dados e sub-centimétrica para 24h. Assim, verifica-se que esse serviço poderá ser utilizado para densificação de redes geodésicas e determinação de pontos de controle para execução de levantamentos georreferenciados.

Recomenda-se a realização de novos experimentos considerando uma amostra com tamanho maior que a utilizada (22). E verificação da normalidade e independência das discrepâncias posicionais das componentes (E, N, h) de modo que seja possível a determinação das acurácias planimétricas e altimétricas com nível de confiança de 95%, conforme especificações encontradas em FGDC (1998).

# **REFERÊNCIAS BIBLIOGRÁFICAS**

ADIYANTO, F.H., ROBERTS, C.A., 2007. *Temporary CORS networks for land reconstruction in Aceh, Sumatera*. *IGNSS2007 Symp. on GPS/GNSS*, Sydney,

 $23$ 

Australia, 4-6 December, paper 54, CD-ROM procs. Disponível em:<http://www.gmat.unsw.edu.au/snap/about/publications\_author.htm> Acesso em: 22 jan. 2014.

- ALTAMIMI, Z.; COLLILIEUX, X.; MÉTIVIER, L. *Analysis and results of ITRF2008* - IERS Technical Note No. 37. IERS. Frankfurt am Main: Verlag des Bundesamts für Kartographie und Geodäsie, p. 54. 2012.
- AUSPOS Online GPS Processing Service. Australia Geoscience: *Applying geoscience to Australia's most important challenges*, 2014. Disponivel em: <http://www.ga.gov.au/earth-monitoring/geodesy/auspos-online-gpsprocessing-service.html>. Acesso em: 22 jan. 2014.
- DAWSON, J., GOVIND, R., MANNING, J. Application of the AUSLIG Online GPS Processing System (AUSPOS) to Antarctica, *Proceeding of Satnav2001*, Canberra, July 2001. Disponível em:<*www.ga.gov.au/image\_cache/ GA5057.pdf*>. Acesso em: 22 jan. 2014.
- EL-MOWAFY, A. *Analysis of web-based gnss post-processing services for static and kinematic positioning using short data spans*. Survey Review, 43, October 2011. 535-549. Disponivel em: <http://www.maneyonline.com/loi/sre>. Acesso em: 22 jan. 2014.
- FEDERAL GEOGRAPHIC DATA COMMITTEE FGDC. *Geospatial Positioning Accuracy Standards Part 3: National Standard for Spatial Data Accuracy*. United States. 1998.

GHODDOUSI-FARD, R.; DARE, P. *Online GPS processing services: an initial study*. GPS Solutions, 0, 2006. 10 - 20. Disponivel em: <http://folk.uio.no/treiken/GEO4530/Online\_GPS\_posisitoning\_services.pdf.> . Acesso em: 22 jan. 2014.

- GEOSCIENCE AUSTRALIA. Australian Government http://www.ga.gov.au/earth-monitoring/geodesy/auspos-online-gpsprocessing-service.html. 2014. Acesso em: 22 jan. 2014.
- GOMEZ, M. E.; COGLIANO, D.; TELLO, M. N. R. *Análisis de la performance de tres servicios de posicionamiento GPS online en Argentina*. Geoacta, Argentina, 38, n. 2, 2013. 95-106. Disponivel em: <http://ppct.caicyt.gov.ar/ index.php/geoacta/index>. Acesso em: 22 jan. 2014.
- IBGE. Instituto Brasileiro de Geografia e Estatística, 2014. Disponivel em: <http://www.ibge.gov.br/home/default.php>. Acesso em: 22 jan. 2014.
- IERS. *International Earth Rotation and Reference Systems Service*, 2014. Disponivel em: <http://www.iers.org/IERS/EN/IERSHome/home.html ?  $nn = true$ . Acesso em: 22 jan. 2014.
- IGS. *International GNSS Service*, 2014. Disponível em < http://www.igs.org/ >. Acesso em: 15 fev. 2014.
- ITRF. *International Terrestrial Referece Frame*, 2014. Disponivel em: <http://itrf.ensg.ign.fr/>. Acesso em: 22 jan. 2014.
- MIKHAIL, E. M.; ACKERMANN, F. *Observation and Least Squares*. New York IEP, Dun-Donelly Publisher, 1976.

- MONICO, J.F.M.; PÓZ, A.P.D.; GALO, M.; SANTOS, M.C.; OLIVEIRA, L.C. A*cúrácia e Precisão: Revendo os conceitos de forma acurada*. Bol. Ciênc. Geod., séc.Comunicações, Curitiba, vol. 15, nº 3, p.469-483, jul-set, 2009.
- MONTGOMERY, D. C.; RUNGER, G. C. *Estatística aplicada e probabilidade para engenheiros*. Tradução de Verônica Caldo. 4. ed. Rio de Janeiro: LTC, 2009. 490 p.
- OCALAN, T.; ERDGAN, ; TUNALIOGLU, N. *Analysis of web-based online services for gps relative and precise point positioning techniques*. *Boletim de Ciências Geodésicas*, Curitiba, 19, n. 2, abr-jun 2013. 191-207. Disponivel em: <http://ojs.c3sl.ufpr.br/ojs2/index.php/bcg>. Acesso em: 22 jan. 2014.
- PETIT, G.; LUZUM, B. IERS Conventions (2010) *IERS Technical Note 36*. IERS. Frankfurt am Main: Verlag des Bundesamts für Kartographie und Geodäsie, p. 179. 2010.
- R Development Core Team (2009). R: *A language and environment for statistical*
	- *computing*. R Foundation for Statistical Computing, Vienna, Austria. ISBN 3- 900051-07-0,
- URL http://www.R-project.org.
- REBISCHUNG, P. et al. *IGS08: the IGS realization of ITRF2008*. GPS Solutions, 16, 2012. 483-494.
- REBISCHUNG, P. [IGSMAIL 6663] IGb08: an update on IGS08. Disponivel em: <http://igscb.jpl.nasa.gov/pipermail/igsmail/2012/007853.html>. Acesso em: 22 fev. 2014.
- SIRGAS. Sistema de Referência Geocêntrico para as Américas, 2014. Disponivel em: <http://www.sirgas.org/index.php?id=15>. Acesso em: 22 jan. 2014.
- TSAKIRI, M. GPS *Processing using online services. Journal of Surveying Engineering*, 134, n. 4, November 2008. 115-125. Disponivel em: <http://ascelibrary.org/doi/abs/10.1061/%28ASCE%290733- 9453%282008%29134%3A4%28115%29>. Acesso em: 22 jan. 2014.

(Recebido em junho de 2014. Aceito em outubro de 2014).